# Forma 2+

#### í Programme de formation EXCEL - niveau intermédiaire I Ī

1. Personnes concernées : Toute personne utilisant Excel dans son activité professionnelle quotidienne. Nos formations sont accessibles aux personnes en situation de handicap.

# 2. Pré-requis : aucun

- 3. Conditions d'accès : Passage de l'évaluation pré-formative et définition du niveau de départ
- 4. Niveau de départ : Niveau intermédiaire
- 5. Niveau cible : Niveau post intermédiaire

### 6. Objectifs pédagogiques :

A l'issue de la formation, le stagiaire sera capable de :

- acquérir les fonctions avancées de Excel
- générer des tableaux de calculs et des graphiques élaborés
- intégrer des fonctions complexes dans les calculs
- 7. Durée et modalités : 14 heures en présentiel (face à face) ou en distanciel (visio-conférence).

### 8. Personnalisation :

Le professeur personnalisera le programme pédagogique en fonction du niveau du stagiaire, de ses lacunes, de ses besoins professionnels et du temps dont il dispose pour atteindre le niveau cible.

### 9. Supports pédagogiques associés:

- support de cours
- ordinateur équipé du logiciel
- vidéoprojecteur

# 10. Méthodes pédagogiques :

- fiches de synthèse
- exercices d'évaluation
- cas pratiques

### 11. Programme de stage :

### Réviser les fonctions de calculs

- Maitriser les fonctions de recherches
- Maitriser les fonctions statistiques
- Maitriser les formules multifonctions

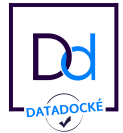

# Forma 2+

### Organiser le classeur et gérer des listes de données

- Exploiter les filtres avancés
- Utiliser les critères de validation
- Utiliser des formules comme critères de validation
- Gérer les tableaux croisés dynamiques complexes
- Utiliser les graphiques dynamiques complexes

### Acquérir les fonctions matricielles

- Utiliser le calcul matriciel
- Utiliser les fonctions matricielles (transpose, fréquence, tendance, …)
- Construire des formules matricielles

### Optimiser et fiabiliser les calculs complexes

- Combiner les fonctions de recherche : RECHERCHEV, INDEX, etc.
- Appliquer des fonctions de conversion
- Appliquer les fonctions statistiques complexes de regroupement : NB.SI.ENS, SOMMEPROD, etc.
- Appliquer les conditions simples, complexes, imbriquées : SI() , ESTVIDE(), etc.

### Apprendre à automatiser :

- Intégrer des formules dans la mise en forme conditionnelle
- Créer des formats personnalisés.
- Insérer des contrôles de formulaire/ contrôles de validation des données : liste déroulante, case à cocher, boutons d'option.
- Enregistrer et exécuter un traitement par macro.

### 12. Modalités de suivi des présences et de validation des acquis :

- suivi des présences par le formateur lors de chaque session
- envoi d'une feuille d'émargement récapitulant les présences aux formations
- enquête de satisfaction transmise par le stagiaire.

### 13. Modalités techniques d'accompagnement ou d'assistance

Pendant le temps passé sur l'outil pédagogique, le stagiaire formé est accompagné en permanence par le biais d'une messagerie qui lui permet de prendre contact avec le centre de formation par email : info@forma2plus.com afin de poser tous types de questions. Il peut également contacter Tessie (Responsable process) ainsi que son professeur.

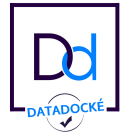

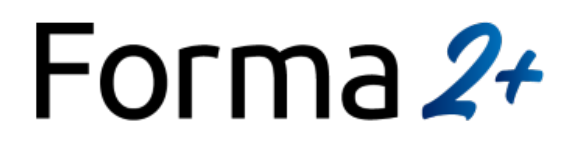

### 14. Informations et données relatives au suivi de l'action, à l'accompagnement et à l'assistance

L'email de démarrage et le livret d'accueil sont remis à l'apprenant au démarrage de sa formation. Ils précisent toutes les informations et données relatives au suivi de l'action, son accompagnement et à son assistance.

### 15. A l'issue de la formation :

L'apprenant et le Responsable Formation reçoivent :

- une attestation de fin de stage précisant la nature et la durée de sa formation,

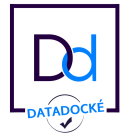